## [Las casillas de página de](http://www.gusgsm.com/las_casillas_de_pagina_de_un_pdf) un PDF

## [Gustavo Sánchez Muñoz](http://www.gusgsm.com/gustavo_sanchez_munoz)

(Marzo de 2020)

Cualquier herramienta para trabajar con un PDF usa las llamada págin@page boxeÉs§tas definen cinco espacios cuadrangulares en de las páginas que componen un PDF. Su existencia no supone desaparición física de los elementos que se hallan fuera del es delimitan; es decir. no serán tenidos en cuenta para algunas op que siguen estando ahí.

Cada una de las matrices está formada por dos pares de valore coordenadas de un PDF: El primero define la esquina inferior iz esquina superior derecha, formando así un espacio cuadrangula la casi (Baox) en cuestión.

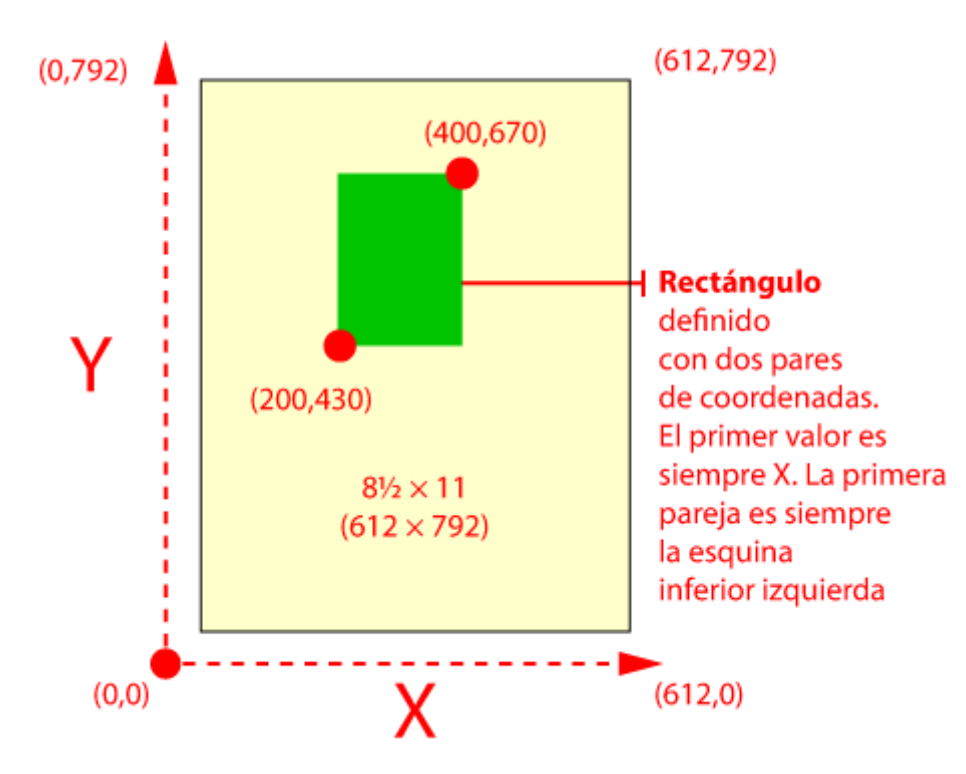

Las casillas delimitan zonas útiles dentro de las páginas y PitStop las usa *intensamente* para sus operaciones. Ninguna de las casillas es visible salvo cuando se usa un programa que permita representarlas para modificarlas. Las casillas son:

- **Casilla de material** *(MediaBox).* Define el tamaño de la hoja de papel en la que se imprime el documento, que no tiene porqué ser el tamaño final de la página acabada. En artes gráficas suele ser mayor ya que incluye cosas como la sangre, las marcas de corte y registro, las barras de color y cualquier información como el nombre del documento o la hora.
- **Casilla de sangrado** *(BleedBox).* Define el tamaño final de la página acabada pero incluyendo el espacio de sangre necesario.
- **Casilla de límite de página** *(TrimBox).* Define el tamaño final de página acabada, una vez guillotinada. En artes gráficas es la casilla de página más importante, seguida por la de sangrado ya que todas las demás se definen (o deberían definir) en relación al tamaño final de página.
- **Casilla de ilustraciones** *(ArtBox).* Es opcional, define algún gráfico dentro de la página para poder posicionarlo dentro de una caja en otro documento en un programa de diseño gráfico como InDesign, Quark o Illustrator. En teoría se pensó para cosas como los anuncios, indicando la zona útil del anuncio en si. También hay quien lo usa para indicar la zona de seguridad, más allá de la cual no es conveniente colocar nada significativo porque corre peligro de no verse por caer demasiado cerca del medianil o del corte de la guillotina, pero es un uso in apoyo en ningún estándar.

**Casilla de recorte** *(CropBox).* Describe la zona que se debe presentar en pantalla en programas de visualización de PDF como Acrobat Reader. Sin mayor definición o modificación, su tamaño suele ser el mismo que el de la casilla de límite de página *(TrimBox).*

El orden correcto de empotramiento, de fuera hacia el interior del documento, de las cuatro primeras casillas es el que se ofrece en la lista. La casilla de recorte *(CropBox).* se refiere más a la presentación en pantalla, por lo que no necesariamente sigue esa jerarquía.

No todos los programas y sus versiones siguen la misma nomenclatura en las traducciones, por lo que en caso de duda adjuntamos siempre el término original *(BleedBox, TrimBox,* etc.).

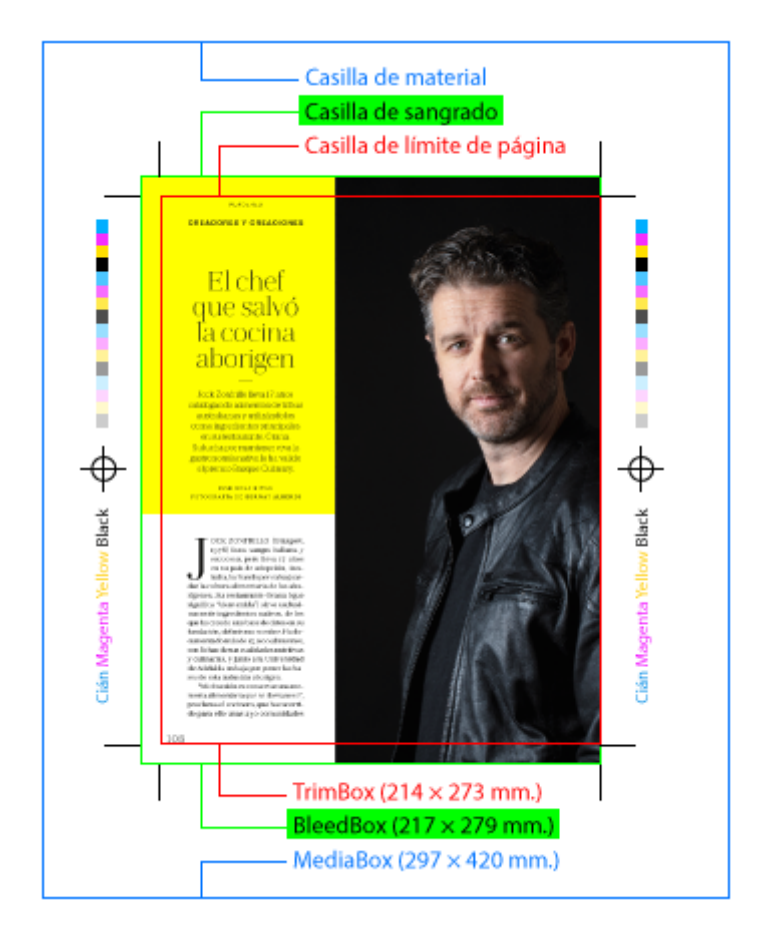

En un ejemplo concreto: Una publicación tiene páginas de 214 × 273 mm: Su *TrimBox* es de 214 × 273 mm. Como tiene 3 mm. de sangre, su *BleedBox* es de 217 × 279 mm. Si se ha colocado en un A3, el *MediaBox* medirá 297 × 420 mm. No tiene porque tener *ArtBox,* pero lo usual es que —salvo que haya una necesidad concreta— ésta mida igual que el *TrimBox.*

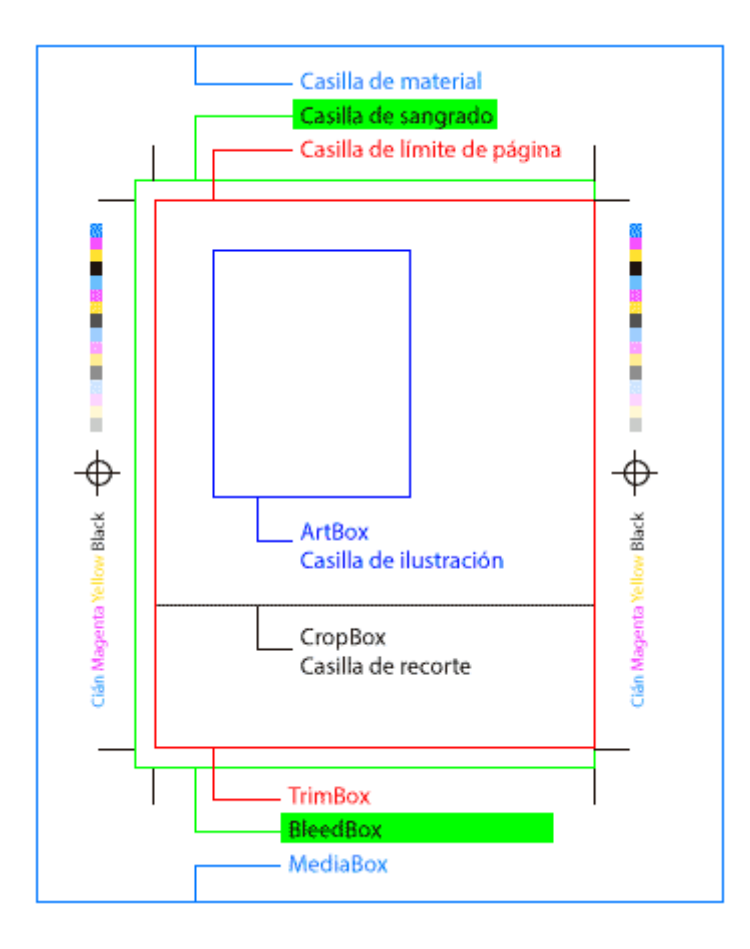

El *CropBox* suele medir también lo mismo que el *TrimBox* (214 × 273 mm.), ya que lo lógico es que en la pantalla se quiera presentar la página igual que como se verá cortado el producto final, pero no hay una obligación y puede medir lo que queramos.

De hecho, algunos PDF excesivamente pesados y grandes se pueden aligerar eliminando todo lo que no se muestra (por caer fuera de las casillas de página) pero que sigue estando físicamente dentro del documento.

Hay que recordar que, a efectos de privacidad de datos, que algo quede fuera de una casilla de página (por ejemplo, de CropBox) no lo elimina del documento. Sigue estando disponible para los usuarios que sepan cómo mostrarlos (y suele ser *muy fácil* hacerlo).

En el uso de las casillas hay varias normas, algunas las dicta el sentido común y otras las dictan las reglas del formato PDF y, sobre todo, de las especificaciones PDF/X. Las principales reglas son:

- La casilla de material *(MediaBox)* debe ser siempre la más grande y abarcar todas las demás. Es la única cuya presencia es siempre obligatoria.
- La casilla de límite de página *(TrimBox)* y la casilla de ilustraciones *(ArtBox)* pueden medir lo mismo que la casilla de sangrado *(BleedBox)* pero no pueden ser más grande (no tendría sentido).